# The latex-lab-toc package Changes related to the tagging of toc and similar lists

LATEX Project<sup>∗</sup>

v2023-07-20 0.85a

#### **Abstract**

Header for the testphase package

<sup>1</sup> ⟨∗header⟩

```
2 \ProvidesExplPackage {latex-lab-testphase-toc} {\ltlabtocdate} {\ltlabtocversion}
   3 { Code related to the tagging of toc-like lists}
4 ⟨/header⟩
```
#### **1 Introduction**

The followings contains various functions related to the tagging of the table of contents and similar list. The functions will at some time be moved inside the tagpdf code.

```
5 ⟨∗package⟩
```
 $6 \langle \texttt{@=tag} \rangle$ 

## **2 Temporary variables**

\l\_\_tag\_toc\_tmpa\_tl

```
7 \tl_new:N \l__tag_toc_tmpa_tl
```
(*End of definition for* \l\_\_tag\_toc\_tmpa\_tl*.*)

### **3 General struct commands**

The following variables and commands are not restricted to toc, but probably will be need in other places too.

\g\_\_tag\_struct\_dest\_num\_prop

This variable records for (some or all, not clear yet) destination names the related structure number to allow to reference them in a Ref. The key is the destination. Moved into tagpdf!

<sup>∗</sup>Initial implementation done by Ulrike Fischer

We use \refstepcounter to store the relation between destination names/\@currentHref and structure numbers

TODO: the functions should be moved into tagpdf so that one doesn't has to test if the prop exists or not.

```
8 \AddToHook{cmd/refstepcounter/after}
9 {
10 \tl if blank:VF \@currentHref
11 \qquad \qquad \qquad \qquad \qquad \qquad \qquad \qquad \qquad \qquad \qquad \qquad \qquad \qquad \qquad \qquad \qquad \qquad \qquad \qquad \qquad \qquad \qquad \qquad \qquad \qquad \qquad \qquad \qquad \qquad \qquad \qquad \qquad \qquad \qquad \qquad 
12 \prop_if_exist:NT \g__tag_struct_dest_num_prop
13 \qquad \qquad \leftarrow14 \prop_gput:Nxx \g__tag_struct_dest_num_prop {\@currentHref}{\tag_get:n{struct_num}}
15 }
16 }
17 }
18 \AddToHook{cmd/H@refstepcounter/after}
19 \bigcup20 \tl if blank:VF \@currentHref
21 \left\{ \begin{array}{ccc} 2 & 1 & \end{array} \right\}22 \prop_if_exist:NT \g__tag_struct_dest_num_prop
23 {
24 \prop_gput:Nxx \g__tag_struct_dest_num_prop {\@currentHref}{\tag_get:n{struct_num}}
25 }
26 }
27 }
```
\g\_\_tag\_struct\_ref\_by\_dest\_prop

This variable contains structures whose Ref key should be updated at the end to point to structured related with this destination. As this is probably need in other places too, it is not only a toc-variable. Moved into tagpdf!

\g\_\_tag\_struct\_ref\_by\_dest: This command is executed and update the Ref keys of the structures listed in \g\_@@\_struct\_ref\_by\_dest\_prop. It is currently only relevant for the TOCI. But other structures could need that later too. The command is executed in the tagpdf/finish/before hook.

```
28 \msg_new:nnn { tag } {struct-dest-unknown}
29 \sim f
30 Destination~#1~has~no~related~structure.\\
31 /Ref~for~structure~#2~not~updated
32 \frac{1}{2}33
34 \cs_new_protected:Npn \g__tag_struct_ref_by_dest:
35 {
36 \prop_map_inline:Nn\g__tag_struct_ref_by_dest_prop
37 \qquad \qquad \qquad38 \prop_get:NnNTF \g__tag_struct_dest_num_prop {##2} \l__tag_tmpa_tl
39 \qquad \qquad \qquad \qquad \qquad \qquad \qquad \qquad \qquad \qquad \qquad \qquad \qquad \qquad \qquad \qquad \qquad \qquad \qquad \qquad \qquad \qquad \qquad \qquad \qquad \qquad \qquad \qquad \qquad \qquad \qquad \qquad \qquad \qquad \qquad \qquad \qquad 
40 \__tag_struct_gput_data_ref:ee
41 { ##1 }
42 { \tag_struct_object_ref:e{ \l_tag_tmpa_tl }}
43 }
44 {
45 \msg_warning:nnnn {tag}{struct-dest-unknown}{##2}{ ##1}
```
<sup>46</sup> } 47 } <sup>48</sup> } <sup>49</sup> \hook\_gput\_code:nnn {tagpdf/finish/before}{tagpdf/struct/Ref}{\g\_\_tag\_struct\_ref\_by\_dest:} (*End of definition for* \g\_\_tag\_struct\_ref\_by\_dest:*.*)

### **4 Toc code**

```
\g_tag_toc_level_int \g_@Q_toc_level_int records in a toc the current absolute level. We must close open
     \g_tag_toc_stack_seq structures at the end of the toc, for this we maintain a stack \g_@@_toc_stack_seq.
                             50 \int_new:N \g__tag_toc_level_int
                             51 \seq_new:N \g__tag_toc_stack_seq
\_tag_toc_starttoc_init:n The init code clears the stack, and set the level to -100 and start to TOC structure. We
                            also disable paratagging. The /Title is currently simply the type, but this could be
                            done nicer.
                             52 \cs_new_protected:Npn \__tag_toc_starttoc_init:n #1
                             53 {
                             54 \bool_set_false:N \l__tag_para_bool
                             55 \seq_gclear:N \g__tag_toc_stack_seq
                             56 \int_gset:Nn \g__tag_toc_level_int {-100}
                             57 \tag_struct_begin:n{tag=TOC,title=#1}
                             58 }
                            Now map it into the config point:
                             59 \cs_set_protected:Npn\@starttoc@cfgpoint@before#1
                             60 \frac{1}{2}61 \__tag_toc_starttoc_init:n{#1}
                             62 }
                            (End of definition for \_tag_toc_starttoc_init:n. This function is documented on page ??.)
     \ tag_toc_starttoc_finalize:
                             63 \cs_new_protected:Npn \__tag_toc_starttoc_finalize:
```

```
64 \frac{1}{2}65 \int_step_inline:nn
66 {\seq_count:N \g__tag_toc_stack_seq }
67 {\tag_struct_end:}
68 \tag_struct_end:
\begin{array}{c} 69 \ 69 \ 70 \end{array} \seq_gclear:N \g__tag_toc_stack_seq
70 }
```
Now map it into the config point:

```
71 \cs_set_protected:Npn\@starttoc@cfgpoint@after#1
72 \frac{1}{2}73 \__tag_toc_starttoc_finalize:
74 }
```
(*End of definition for* \\_\_tag\_toc\_starttoc\_finalize:*.*)

\\_\_tag\_toc\_end:n This commands ends all TOC on the stack with a level higher than the argument

```
75 \cs_new_protected:Npn \__tag_toc_end:n #1
76 {
77 \seq_get:NNT\g__tag_toc_stack_seq \l__tag_toc_tmpa_tl
78 {
79 \bool_lazy_and:nnT
80 {
81 \str_if_eq_p:ee{\tl_head:N\l__tag_toc_tmpa_tl}{TOC}
82 }
83 {
84 \int_compare_p:nNn {#1}<{\tl_tail:N \l__tag_toc_tmpa_tl}
85 }
86 {
\verb|87| = \verb|87| + \verb|86q_gpop:NN\g_tagtoc_stack\_seq \l_1_tag_toc_tmpa_t1|88 \tag_struct_end:
89 \qquad \qquad \qquad \setminus \_ \tag{#1}90 }
91 }
92 }
93 \cs_generate_variant:Nn \__tag_toc_end:n {e}
```

```
(End of definition for \setminus tag toc end:n.)
```
\ tag toc contentsline begin:nnn This is main command executed at the begin of a \contentsline.

94 \cs\_new\_protected:Npn \\_\_tag\_toc\_contentsline\_begin:nnn #1 #2 #3 %#1 level, #2 content, #3 destination <sup>95</sup> { 96 \tag\_if\_active:T <sup>97</sup> {

We detect the intended level by checking the value of toclevel@... (currently only provided by hyperref, but should be there always). To be on the safe side we set it to 1 if not defined.

```
98 \ExpandArgs{c}\providecommand { toclevel@#1 }{ 1 } % just in case ...
99 \int_compare:nNnF { \use:c{toclevel@#1} } > {\use:c{c@tocdepth}}
100 {
```
if level goes up, start new sub TOC unless we are at the begin

```
101 \bool_lazy_and:nnT
102 \{ \int_{\Omega} f \left( \frac{b}{2} \cdot b \cdot b \right) \right\}103 \{ \int_{\infty} f \left( \use: c{toclevel@#1} \} \right) > { \gtrsim_{\infty} f \left( \use{toclevel@#1} \right) } }
104 \left\{ \begin{array}{c} 1 \end{array} \right\}105 \seq_gpush:Nx \g__tag_toc_stack_seq {{TOC}\use:c{toclevel@#1}}
106 \tag_struct_begin:n{tag=TOC}
107 }
```
if level goes down close all TOC's with a higher level

```
108 \int_compare:nNnT
109 \{ \use:cftoclevel@#1\} < \{ \g_\tag{109} \}110 \left\{ \begin{array}{c} \end{array} \right.\lq_tag_to_cend:e {\lq:closeded} }
112 }
```
if same level do nothing update toclevel to the current level.

113 \int\_gset:Nn \g\_\_tag\_toc\_level\_int { \use:c{toclevel@#1} }

now open the TOCI, the tagging of the inner structure is left to the  $\iota$   $\&$  xxx commands. setting the title is not strictly necessary but looks nicer but we have to remove the \numberline

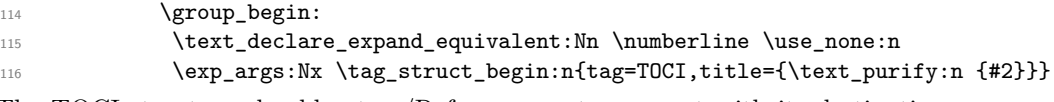

The TOCI structure should get a /Ref, so we put a request with its destination name into the prop.

```
117 \prop_gput:Nxx \g__tag_struct_ref_by_dest_prop
118 					{ \tag_get:n {struct_num} }{#3}
\verb|119| \geq \verb|102| \geq 1001. \verb|113| \geq 101. \verb|123| \geq 101. \verb|133| \geq 101. \verb|133| \geq 101. \verb|133| \geq 101. \verb|133| \geq 101. \verb|133| \geq 101. \verb|133| \geq 101. \verb|133| \geq 101. \verb|133| \geq 101. \verb|133| \geq 101. \verb|133| \geq 101. \verb|133| \geq 101120 \group_end:
121 }
122 }
123 }
Now map it into the config point:
```

```
124 \cs_set_protected:Npn\@contentsline@cfgpoint@before#1#2#3#4
125 \frac{125}{125}126 \_tag_toc_contentsline_begin:nnn {#1}{#2}{#4}
127 }
```

```
(End of definition for \__tag_toc_contentsline_begin:nnn.)
```
 $\setminus$  tag toc contentsline end:n This is the closing code of a **\contentsline.** If the contentsline was actually printed,

```
the code has to close the TOCI structure and to update the stack.
128 \msg_new:nnn {tag}{toc-no-TOCI}{Missing~TOCI~structure~on~toc~stack}
129
130 \cs_new_protected:Npn \__tag_toc_contentsline_end:n #1 %#1 level name
131 {
132 \int_compare:nNnF { \use:c{toclevel@#1} } > {\use:c{c@tocdepth}}
133 {
134 \seq_gpop:NNT \g__tag_toc_stack_seq\l__tag_tmpa_tl
135 \{136 \str_if_eq:eeTF{\tl_head:N\l_tag_tmpa_tl}{TOCI}
137 \left\{ \begin{array}{c} \end{array} \right.138 \tag{138} \tag{138}139 }
140 \{\verb|\msg_warning:nn{tag}{toc-no-TOCI}|142 }
\begin{array}{ccc} & & & \ & & \text{143} & & \ & & & \text{144} & & \end{array}144
145 }
Now we map it to the config point
146 \cs_set_protected:Npn \@contentsline@cfgpoint@after #1#2#3#4
147 \frac{147}{2}148 \__tag_toc_contentsline_end:n {#1}<br>149 }
149 }
```

```
(End of definition for \__tag_toc_contentsline_end:n.)
```
#### **4.1 Tagging of the content**

This need discussion.

```
150 \AddToHook{contentsline/text/before}[tagpdf]{%
151 \tag_struct_begin:n{tag=Reference}%
152 \tag_mc_begin:n{tag=Reference}}
153 \AddToHook{contentsline/text/after}[tagpdf]{%
154 \tag_mc_end:}
155 \AddToHook{contentsline/page/before}[tagpdf]{%
156 \tag_mc_begin:n{tag=Reference}}
157 \AddToHook{contentsline/page/after}[tagpdf]{%
158 \tag_mc_end:
159 \tag_struct_end:} %Reference
160 \AddToHook{contentsline/number/before}[tagpdf]{%
161 \tag_mc_end:
\verb|162| \tag{tag=Lb1}\verb|162| \tag{tag=Lb1}163 \tag_mc_begin:n{tag=Lbl}}
164 \AddToHook{contentsline/number/after}[tagpdf]{%
165 \tag_mc_end:
166 \tag_struct_end:
167 \tag_mc_begin:n{tag=Reference}}
168 \def\@dottedtocline@cfgpoint@leaders#1{%
169 \tag_mc_begin:n{artifact}\tag_stop:n{leaders}\nobreak#1\nobreak\tag_start:n{leaders}\tag_mc_
170 ⟨/package⟩
```
Wrapper for the testphase key.

```
171 ⟨∗latex-lab⟩
172 \ProvidesFile{toc-latex-lab-testphase.ltx}
173 [\ltlabtocdate\space v\ltlabtocversion latex-lab wrapper toc]
174
175 \RequirePackage{latex-lab-testphase-toc}
176
177 ⟨/latex-lab⟩
```